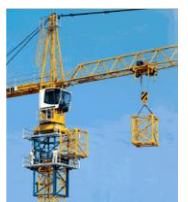

# **Sistema Administrativo de Obras de Construcción©**

Nuevo software seguro, potente y moderno, práctico y fácil de utilizar para controlar todos los aspectos claves de las obras de construcción de cualquier tamaño. **Seguro** porque la tecnología utilizada en su desarrollo protege su información y brinda la capacidad de crear usuarios y permisos especiales a todas las opciones del menú. **Potente y moderno** por cuanto esta desarrollado utilizando un gestor de base de datos totalmente SQL estándar y un lenguaje de programación 100% Windows. La cantidad de información que se puede manejar con este sistema esta limitada únicamente por las capacidades del computador donde es instala. **Práctico y fácil** de utilizar porque no hay procesos complicados, su diseño lo hace flexible y fácil de entender y operar.

# **Características Claves del Sistema**

#### **Presupuestos de Obra**

- Permite crear el presupuesto de obra organizado por Tramos, Secciones, Items y APU's
- Incluye los APU's más importantes según el IDU e INVIAS como base para cada ítem del presupuesto
- Incluye una Base de Datos de insumos según el IDU e INVIAS, la cual puede ser personalizada para cada obra
- Imprime los formatos de los APU's según el IDU e INVIAS listos para anexar a la licitación
	- Genera los siguientes informes del presupuesto de obra entre una fecha inicial y una fecha final:
		- o Balance de Presupuesto, mostrando por cada ítem el valor presupuestado, el valor cobrado en actas, el valor real ejecutado y el balance entre el costo real y el costo presupuestado
		- o Por cada ítem muestra el porcentaje de ejecución y los valores cobrados en cada acta
		- o Resumen por cada ítem, mostrando mes a mes los costos asignados.

#### **Registro de Actas de obra (Cortes)**

- Para cada ítem, registra la cantidad cobrada, la cantidad real y su valores.
- Imprime el formato del acta de obra,
- Genera el informe de actas mostrando cantidades cobradas, cantidades reales y su diferencia.

#### **Control de costos por ítem del presupuesto**

- Para cada ítem del presupuesto permite la asignación de recursos y materiales que representan el costo
- Imprime el formato de asignaciones de costo, asi como informes relacionados

#### **Control de Inventarios**

- Registra y controla ordenes de compra
- Registra y controla entradas de materiales al almacén, cruzando contra órdenes de compra
- Registra y controla salidas de materiales del almacén, asignando o no a los ítems del presupuesto
- Genera informes de kardex
- Genera informes de inventarios
- Imprime los formatos de entradas y salidas de almacén

#### **Control de Mano de Obra (Nómina)**

- Permite el registro de obreros y empleados (contratistas y subcontratistas)
- Permite el registro de horas laboradas, ligadas a cada ítem del presupuesto
- Genera la hoja de liquidación de nómina para cada empleado o contratista
- Genera archivos planos de pago de nómina para el banco
- Genera informes varios, de horas trabajadas por ítem, por obrero, entre fechas, etc..

#### **Control de Maquinaria y Equipos**

- Permite el registro de cada una de las máquinas utilizadas en la obra
- Permite el registro de los consumos de cada una de las máquinas (horas trabajadas, costos de mantenimiento, etc…) utilizadas en la obra, y ligadas a cada item del presupuesto
- Imprime el formato de consumos por equipo o maquina como soporte de cobro
- Genera un informe de consumos por maquina, resumido y detallado, entre una fecha inicial y una fecha final

#### **Control de Contratistas, sus contratos y sus actas**

- Permite el registro e impresión proforma de cada uno de los contratos firmados con contratistas
- Permite el registro e impresión de cada una de las actas de avance de los contratistas, afectando directamente el avance y el costo de los ítems contratados, asi como llevando saldos por entregar de cada ítem del contrato.
- Genera un informe en Excel con los contratos y el detalle de avance y de saldo de cada uno.
- Genera un informe en Excel de las actas de avance de los contratistas con todos sus detalles.

### **Posibles esquemas de operación del sistema**

El sistema se puede instalar para operar en las siguientes configuraciones:

- **En un solo computador**
- En una red local
- En una red local mas acceso remoto via internet desde los puntos de obra u oficinas

### **Requerimientos de Hardware**

El sistema opera perfectamente en cualquier ambiente Windows, desde 95 hasta Windows 7 y se recomienda la siguiente configuración del computador:

- **1 GB memoria RAM**
- 100 MB de espacio disponible en el disco duro
- Un procesador Intel celeron o superior
- MS Excel y Ms Word Instalado (cualquier versión) para los informes
- Para el caso de configuración en Red o Red mas acceso remoto via internet se recomienda utilizar Windows Server 2003 o 2008, dependiendo del numero de usuarios que se vayan a conectar al sistema

## **Esquemas de Licenciamiento**

Estan disponibles las siguientes formas de licenciamiento:

- **Por numero de obras** En este caso la licencia del sistema le permite crear o configurar un determinado numero de obras. La licencia mas pequeña viene con permiso para configurar 2 obras y se pueden adicionar paquetes de 2 obras cada vez que el cliente lo necesite.
- **Licencia Ilimitada** En este caso la licencia del sistema le permite crear o configurar todas las obras que necesite.
- En ambos casos se acordará un contrato de servicio y soporte técnico, a efectos de asegurar la óptima operación del sistema y de permitirle al cliente el acceso a las nuevas versiones y actualizaciones del sistema. Este contrato de servicio y soporte es el estándar del mercado del software.

## **Mayor información…**

Sistemas Innovación & Tecnología [www.LaOficinaideal.com](http://www.laoficinaideal.com/) Tels. 474-1626 / 262-0224 / 311-448-0202 Email: [gerencia@sintecl.com](mailto:gerencia@sintecl.com) ; [Javier\\_corredor@yahoo.com](mailto:Javier_corredor@yahoo.com)